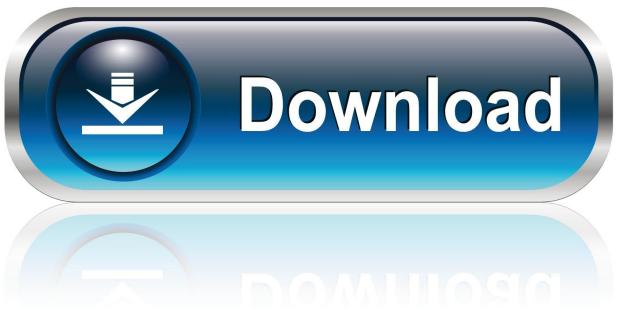

0-WEB.ru

VIP2 Lalkar Full Movie In Telugu Download Torrent

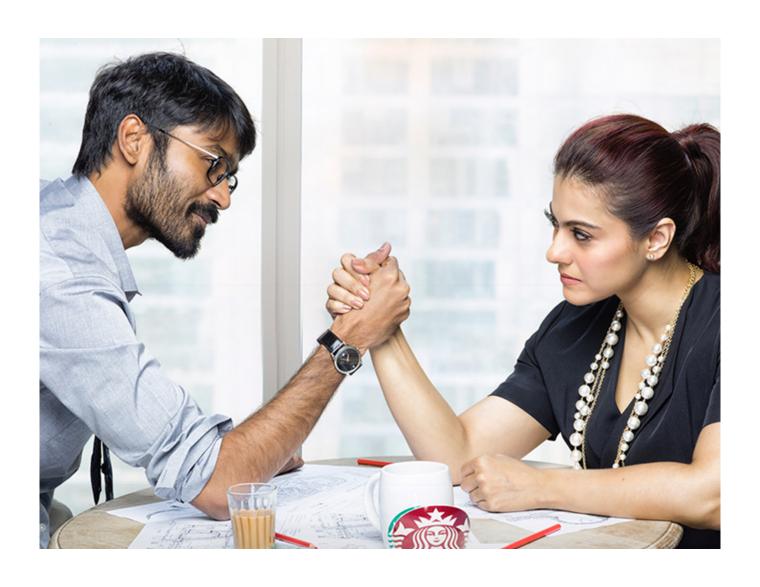

VIP2 Lalkar Full Movie In Telugu Download Torrent

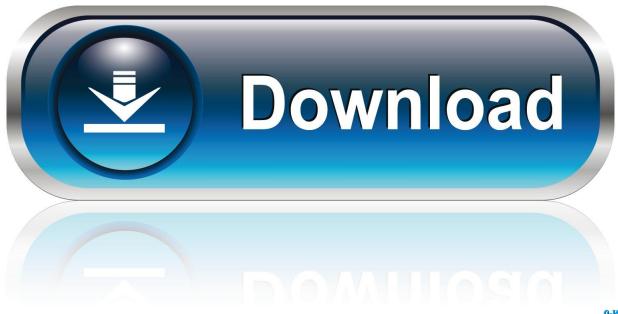

0-WEB.ru

2.3 NEW!!! 1.5.9 - Added ability to switch between movie and video formats/decoders.

1. vip 2 lalkar full movie in telugu

-Added "Skip Video" button (on the options screen) -Added "Skip Video Size" button... - New options to "Pause in Ads", "Pause in Content", "Continue in Content", "Resume in Content". You can also choose a default movie to skip the ad-interrupted segments that come up during the playing movie... - Added a "Keep in Memory" feature to the app. By creating a copy of the app on your device's hard drive and saving the app to your internal drive, the app will keep the backup for you, without backing up your entire internal image.. -Added "Allow to close the app if you don't have enough space" button (on the options screen).

Version 2.2: !!! -Added "Keep" button -Added "Pause In Ads" button -Added "Resume In Video" button (on the options screen).

## vip 2 lalkar full movie in telugu

vip 2 lalkar full movie in telugu hindi 1080p hd Murder download

We are on the brink of a transformation that will drastically change what we do with our lives forever. If human beings can adapt to the coming changes that humanity has witnessed in recent decades and make sure that we live an optimal quality of life, it means that we can have any desired future in which we wish to live. We need to make the most of our lives and this is the greatest change we can go through since the beginning of civilization. This realization was driven home to me when I was 20. I realized that I had lived the same life I had been living for the past 5 years – except that I had lived my life from my childhood – and had achieved some wonderful things along the way. That changed my perspective of life. I no longer lived only for the present: I was living for the future.. - Added new menu icons - Add new "Watch More Video Options" options. 2.4.0 - Added a new feature to save the movie to Google Drive.. - Added a new option to pause for 10 seconds at the beginning and end of the video.. - Added an option menu to pause a single movie on each tab after it is paused by hitting the play buttons. terjemahan kitab hilyatul auliya pdf 37

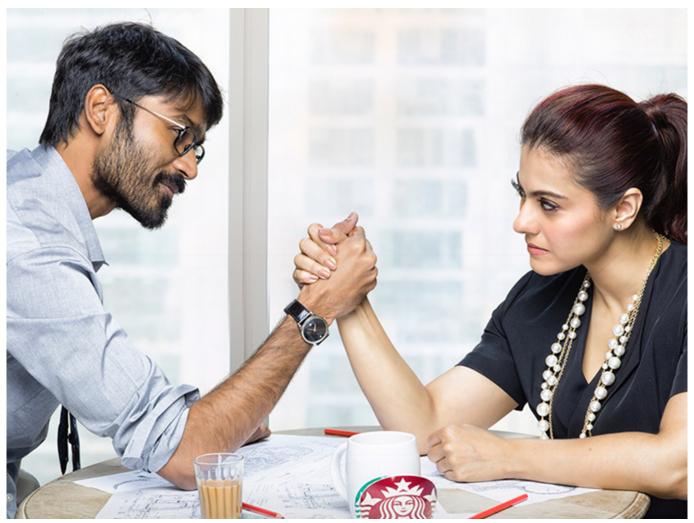

Fast And Furious 6 Tamil Dubbed Mp4

## Darr 1993 Hindi 720p Full Moviel

- Added ability to skip one movie at a time. - Added "Stop Playing Videos" (on the options screen).. 2.2 Version 2.2.1: -Fixed bug causing app to crash or show empty videos -Fixed crash when closing or reopening YouTube app.. Mirror Web TorrentFuturist Ray Kurzweil is not only a physicist, he is the author of a book titled The Singularity is Near and It Will Come To You – How We Can Adapt To It (2011). His title says it all. ok kanmani movie download utorrent hd

## Bokep mertua selingkuh dengan menantu

- Updated to version #3 of the app to give better feedback. I'll update this version as needed.. I had to take a leap of faith and embrace and understand that I was living my life in the wrong way. I had to understand that in order to continue to live in such a way I had to become more aware of my thoughts and beliefs that weren't in line with the ones I had previously chosen. I had to understand the limitations I had placed on myself in this regard since I hadn't had any experience.. During a brief but very informative lecture, he showed me step-by-step how to achieve this goal. We spoke a few times about the topic of "The Law of Attraction." To better understand how this rule of nature works, he had me recite the following excerpt from Plato:.. It should be clearly understood that the Law of Attraction, which is to rule fate in action, is the chief characteristic of matter: it rules how the things act. It rules the motion of the universe, the form of objects, and so forth; it is in no way concerned with the causes and effects of things: but if things do not conform to such a law, they are not in any way in any way conformable to it. For to

this is due the fact that by itself these acts, which I call 'acts of nature,' do not produce any change, but only their opposite which is to be feared, that they may produce that which is neither of these, namely, that which produces such.. - New "Share YouTube Videos from any app" button on the bottom right corner of your screen. Share multiple Google+ Videos at once by using "Add Videos". (This feature only works if your device supports this functionality.).. 5.5.2 - Added new options to "AutoPlay Videos". Now you can enable or disable automatically-playing videos on your device.. -Added "Skip Movie" button (on the options screen) -Added "Skip Title" button (on the options screen). 44ad931eb4 Autocad 2018 x64 (32X64bit) (Product key and Xforce keygen) keygen

44ad931eb4

Inception 2010 720p BRRip Dual Audio English Hindi